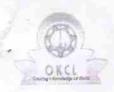

## eVidyalaya Half Yearly Report

Department of School & Mass Education, Govt. of Odisha

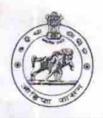

143

|                                       | J.B.R. GOVT. GIRLS HIGH SCHOO       |                            |
|---------------------------------------|-------------------------------------|----------------------------|
| U_DISE :<br>21181300401               | District : PURI                     | Block :<br>NIMAPARA<br>NAC |
| eport Create Date : 000               | 0-00-00 00:00:00 (24986)            |                            |
|                                       | general_info                        |                            |
| Half Yearly Re                        | 7                                   |                            |
| Half Yearly Pha                       | 1                                   |                            |
| » Implementing Partner                |                                     | IL&FS ETS                  |
| » Half Yearly Period from             |                                     | 04/02/2017                 |
| » Half Yearly Period till             |                                     | 10/01/2017                 |
| School Coordi                         | SASMITA<br>PADHI                    |                            |
|                                       | Leaves taken for the following      | g Month                    |
| » Leave Month                         |                                     | April                      |
| » Leave Days1                         |                                     | 0                          |
| » Leave Month 2                       |                                     | May                        |
| » Leave Days2                         |                                     | 0                          |
| » Leave Month 3                       |                                     | June                       |
| » Leave Days3                         |                                     | 0                          |
| » Leave Month 4                       |                                     | July                       |
| » Leave Days4                         |                                     | 1                          |
| » Leave Month 5                       |                                     | August                     |
| » Leave Days5                         |                                     | 1                          |
| » Leave Month 6                       |                                     | September                  |
| » Leave Days6                         |                                     | 0                          |
| » Leave Month 7                       |                                     | October -                  |
| » Leave Days7                         |                                     | 0                          |
| ×                                     | Equipment Downtime Do               |                            |
| » Equipment are in working condition? |                                     | Yes                        |
| » Downtime > 4                        | No                                  |                            |
| » Action after 4                      | working days are over for Equipment |                            |
|                                       | Training Details                    | Y                          |
| » Refresher trai                      | No                                  |                            |
| » Refresher training Conducted Date   |                                     |                            |
| » If No; Date fo                      | 11/25/2017                          |                            |

| Contest installed?                                            | Yes               |
|---------------------------------------------------------------|-------------------|
| e Content installed? SMART Content with Educational software? | Yes               |
|                                                               | Yes               |
| Stylus/ Pens USB Cable                                        | Yes               |
| Software CDs                                                  | Yes               |
| User manual                                                   | Yes               |
| Recurring Service Details                                     |                   |
|                                                               | YES               |
| » Register Type (Faulty/Stock/Other Register)                 | 1                 |
| Register Quantity Consumed     Blank Sheet of A4 Size         | Yes               |
| » A4 Blank Sheet Quantity Consumed                            | 2888              |
|                                                               | Yes               |
| » Cartridge Contridge Quantity Consumed                       | 1                 |
| » Cartridge Quantity Consumed  » USB Drives                   | Yes               |
| » USB Drives Quantity Consumed                                | 1                 |
| » Blank DVDs Rewritable                                       | Yes               |
| » Blank DVD-RW Quantity Consumed                              | 25                |
| » White Board Marker with Duster                              | Yes               |
| » Quantity Consumed                                           | 6                 |
| » Electricity bill                                            | Yes               |
| » Internet connectivity                                       | Yes               |
| » Reason for Unavailablity                                    |                   |
| Electrical Meter Reading and Generator                        | Meter Reading     |
|                                                               | 266               |
| » Generator meter reading                                     | 1108              |
| » Electrical meter reading  Equipment replacement det         | tails             |
|                                                               | No                |
| » Replacement of any Equipment by Agency                      |                   |
| » Name of the Equipment                                       | nt                |
| Theft/Damaged Equipme                                         |                   |
| » Equipment theft/damage                                      | No                |
| » If Yes; Name the Equipment                                  | The second second |
| Lab Utilization details                                       |                   |
| » No. of 9th Class students                                   | 122               |
| » 9th Class students attending ICT labs                       | 122               |
| » No. of 10th Class students                                  | 138               |
| » 10th Class students attending ICT labs                      | 138               |
| No. of hours for the following month lab                      | has been utilized |
| » Month-1                                                     | April             |
| » Hours1                                                      | 46                |
| » Month-2                                                     | May               |
| » Hours2                                                      | 3                 |
|                                                               | Total a           |
| » Month-3                                                     | June<br>26        |

| Month-4                                  | July                                    |
|------------------------------------------|-----------------------------------------|
| Hours4                                   | 62                                      |
| Month-5                                  | August                                  |
| Hours5                                   | 65                                      |
| Month-6                                  | September                               |
| Hours6                                   | 52                                      |
| Month-7                                  | October                                 |
| Hours7                                   | 0                                       |
| Server & Node Downtime details           |                                         |
| Server Downtime Complaint logged date1   |                                         |
| Server Downtime Complaint Closure date1  |                                         |
| Server Downtime Complaint logged date2   |                                         |
| Server Downtime Complaint Closure date2  |                                         |
| » Server Downtime Complaint logged date3 |                                         |
| Server Downtime Complaint Closure date3  |                                         |
| » No. of Non-working days in between     | 0                                       |
| » No. of working days in downtime        | 0                                       |
| Stand alone PC downtime details          |                                         |
| PC downtime Complaint logged date1       |                                         |
| » PC downtime Complaint Closure date1    |                                         |
| » PC downtime Complaint logged date2     |                                         |
| » PC downtime Complaint Closure date2    |                                         |
| » PC downtime Complaint logged date3     |                                         |
| » PC downtime Complaint Closure date3    |                                         |
| » No. of Non-working days in between     | 0                                       |
| » No. of working days in downtime        | 0                                       |
| UPS downtime details                     |                                         |
| » UPS downtime Complaint logged date1    |                                         |
| » UPS downtime Complaint Closure date1   |                                         |
| » UPS downtime Complaint logged date2    |                                         |
| » UPS downtime Complaint Closure date2   | *************************************** |
| » UPS downtime Complaint logged date3    |                                         |
| » UPS downtime Complaint Closure date3   |                                         |
| » No. of Non-working days in between     | 0                                       |
| » No. of working days in downtime        | 0                                       |
| Genset downtime details                  |                                         |
| » UPS downtime Complaint logged date1    |                                         |
| » UPS downtime Complaint Closure date1   | and the same of                         |
| » UPS downtime Complaint logged date2    |                                         |
| » UPS downtime Complaint Closure date2   |                                         |
| » UPS downtime Complaint logged date3    |                                         |
| » UPS downtime Complaint Closure date3   |                                         |
| » No. of Non-working days in between     | 0                                       |
| » No. of working days in downtime        | 0                                       |

Integrated Computer Projector downtime details » Projector downtime Complaint logged date1 » Projector downtime Complaint Closure date1 » Projector downtime Complaint logged date2 » Projector downtime Complaint Closure date2 » Projector downtime Complaint logged date3 » Projector downtime Complaint Closure date3 0 » No. of Non-working days in between 0 » No. of working days in downtime Printer downtime details » Printer downtime Complaint logged date1 » Printer downtime Complaint Closure date1 » Printer downtime Complaint logged date2 » Printer downtime Complaint Closure date2 » Printer downtime Complaint logged date3 » Printer downtime Complaint Closure date3 0 » No. of Non-working days in between 0 » No. of working days in downtime Interactive White Board (IWB) downtime details » IWB downtime Complaint logged date1 » IWB downtime Complaint Closure date1 » IWB downtime Complaint logged date2 » IWB downtime Complaint Closure date2 » IWB downtime Complaint logged date3 » IWB downtime Complaint Closure date3 0 » No. of Non-working days in between 0 » No. of working days in downtime Servo stabilizer downtime details » stabilizer downtime Complaint logged date1 » stabilizer downtime Complaint Closure date1 » stabilizer downtime Complaint logged date2 » stabilizer downtime Complaint Closure date2 » stabilizer downtime Complaint logged date3 » stabilizer downtime Complaint Closure date3 0 » No. of Non-working days in between 0 » No. of working days in downtime Switch, Networking Components and other peripheral downtime details » peripheral downtime Complaint logged date1 » peripheral downtime Complaint Closure date1 » peripheral downtime Complaint logged date2 » peripheral downtime Complaint Closure date2 » peripheral downtime Complaint logged date3 » peripheral downtime Complaint Closure date3 » No. of Non-working days in between

A.B.h. Govt. Girl's High School

Signature of Head Master/Mistress with Seal